# Restoring Natural Language as a Computerised Mathematics Input Method

Robert Lamar

joint work with Fairouz Kamareddine Manuel Maarek J. B. Wells

> ULTRA group, Heriot-Watt University <http://www.macs.hw.ac.uk/ultra/>

30 June 2007 Mathematical Knowledge Management conference RISC, Hagenburg, Austria

**ADD 4 REPAIR AND A COA** 

## A Bit of Mathematics

<span id="page-1-0"></span>CML There is an element  $-a$  in R such that  $a + (-a) = 0$  for all a in R.

K ロ ▶ K @ ▶ K 할 ▶ K 할 ▶ | 할 | X 9 Q Q

### A Bit of Mathematics In a variety of languages

CML There is an element  $-a$  in R such that  $a + (-a) = 0$  for all a in R.

Mizar ex b being Element of R st  $a + b = 0$ . Isar  $a \in R \implies -a \in R \wedge a + -a = 0$ . Omega (inverse-exist R op (struct-unit R op)).

K ロ ▶ K @ ▶ K 할 > K 할 > 1 할 > 1 이익어

### A Bit of Mathematics In a variety of languages

CML There is an element  $-a$  in R such that  $a + (-a) = 0$  for all a in R.

Mizar ex b being Element of R st  $a + b = 0$ . Isar  $a \in R \implies -a \in R \wedge a + -a = 0$ . Omega (inverse-exist R op (struct-unit R op)).

**YO A REAR SHOP A BY A GAR** 

Goal: Smoothing and strengthening transitions.

# MathLang grammatical categories

<span id="page-4-0"></span>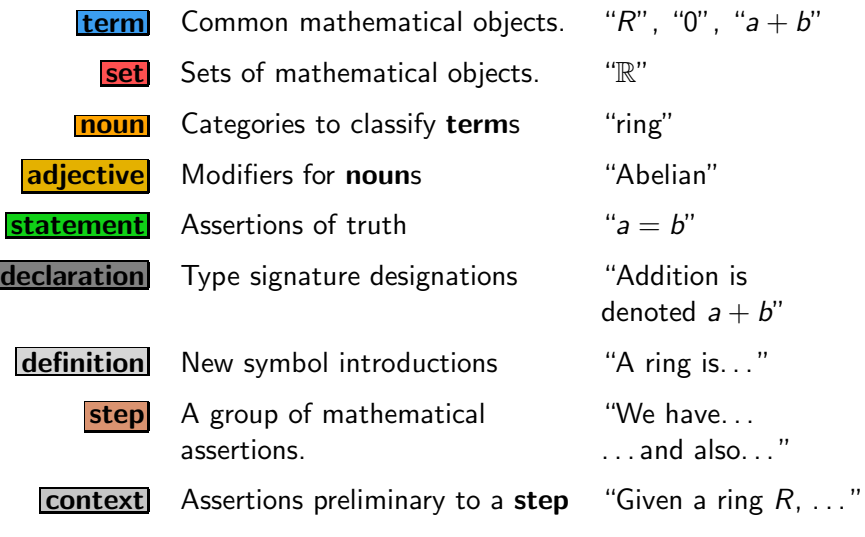

K ロ ▶ K @ ▶ K 할 ▶ K 할 ▶ | 할 | X 9 Q @

# There is an element - a in R such that  $a + (-a) = 0$  for all a in R.

K ロ ▶ K @ ▶ K 할 ▶ K 할 ▶ ( 할 ) 1000

# There is an element  $-\overline{a}$  in R such that  $\overline{a}$  + ( $-\overline{a}$ ) = 0 for all  $\overline{a}$  in R.

K ロ ▶ K @ ▶ K 할 ▶ K 할 ▶ ( 할 ) 1000

# There is an element  $-\overline{a}$  in R such that  $\overline{a}$  + ( $-\overline{a}$ ) = 0 for all  $\overline{a}$  in R.

K ロ ▶ K @ ▶ K 할 ▶ K 할 ▶ | 할 | © 9 Q @

# There is an element  $-\overline{a}$  in  $\overline{R}$  such that  $\overline{a}$  + (- $\overline{a}$ ) = 0 for all  $\overline{a}$  in  $\overline{R}$ .

K ロ ▶ K @ ▶ K 할 ▶ K 할 ▶ | 할 | © 9 Q @

# There is an element  $\frac{1}{a}$  in R such that  $\boxed{a} + (\boxed{-\boxed{a}}) = \boxed{0}$  for all  $\boxed{a}$  in  $\boxed{R}$ .

K ロ ▶ K @ ▶ K 할 ▶ K 할 ▶ | 할 | X 9 Q Q

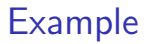

# There is an element  $\frac{1}{a}$  in R such that  $\boxed{a + (\boxed{-a}}$  =  $\boxed{0}$  for all  $\boxed{a}$  in  $\boxed{R}$ .

K ロ ▶ K @ ▶ K 할 ▶ K 할 ▶ 그럴 → 이익(여

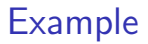

# There is an element  $\frac{1}{a}$  in R such that

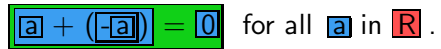

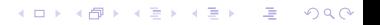

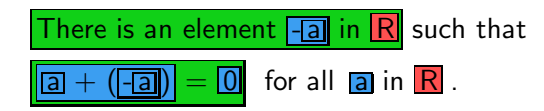

K ロ ▶ K @ ▶ K 할 > K 할 > 1 할 > 1 ⊙ Q Q ^

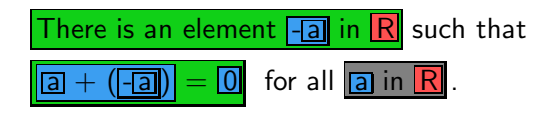

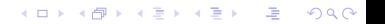

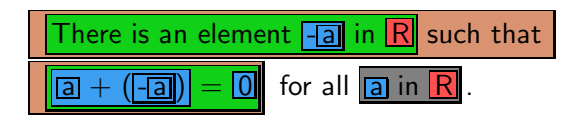

K ロ > K @ > K 할 > K 할 > → 할 → 9 Q @

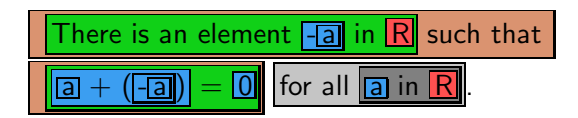

K ロ > K @ > K 할 > K 할 > → 할 → 9 Q @

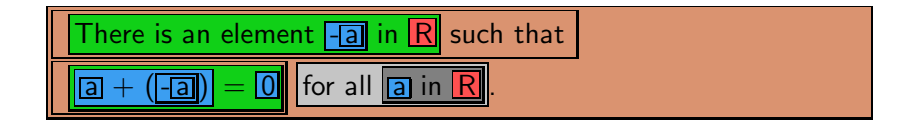

K ロ ▶ K @ ▶ K 할 > K 할 > 1 할 > 1 이익어

Anatomy of a box

### <interp>contents

Color Grammatical category Contents Original mathematics <interp> Logical interpretation

Anatomy of a box

### <interp>contents

Color Grammatical category Contents Original mathematics <interp> Logical interpretation

#### Examples:

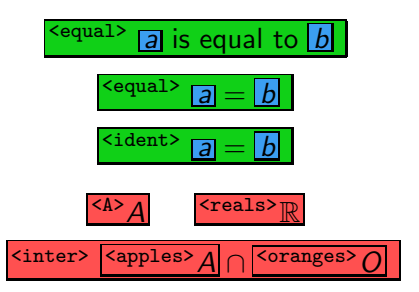

**YO A RELATE LE VOLG** 

# $a = b = c$

# $a = b = c$

K ロ > K @ ▶ K 할 > K 할 > ( 할 ) 900 ·

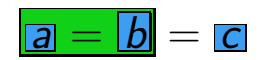

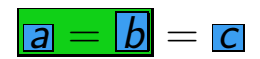

# What next?

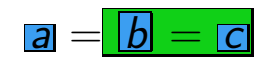

?

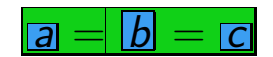

?

### What does this mean? How do we cope?

 $a = b = c$ 

### What does this mean? How do we cope?

$$
a=b=c
$$

K ロ ▶ K @ ▶ K 할 X X 할 X 및 할 X 9 Q Q ·

- ▶ Compound statement
- Short for " $a = b$  and  $b = c$ "
- $\blacktriangleright$  Must be translated before computerisation

### The ULTRA Solution Syntax Sugaring

### Syntax sugaring:

- ▶ Common in many computer languages
- $\triangleright$  Used for pretty-printing
- $\blacktriangleright$  Eases human use of languages
- <span id="page-27-0"></span>► Always: nice for computers  $\rightarrow$  nice for humans

K ロ ▶ K @ ▶ K 할 > K 할 > 1 할 > 1 이익어

### The ULTRA Solution Syntax Sugaring vs. Syntax Souring

Syntax sugaring:

- $\triangleright$  Common in many computer languages
- $\triangleright$  Used for pretty-printing
- $\blacktriangleright$  Eases human use of languages
- $\triangleright$  Always: nice for computers  $\rightarrow$  nice for humans

### Syntax souring:

- ▶ A new transformation: Syntax souring
- Syntax souring solves the problem of  $a = b = c$ .
- $\triangleright$  Other direction: nice for humans  $\rightarrow$  nice for computers

**ADD 4 REPAIR AND A COA** 

Another look at the problem

$$
a=b=c
$$

K ロ ▶ K @ ▶ K 할 > K 할 > 1 할 > 1 이익어

- $\blacktriangleright$  The relation "=" is binary: it takes two arguments
- $\blacktriangleright$  The term " $b$ ":
	- $\blacktriangleright$  Appears only once
	- $\triangleright$  Is actually provided as argument twice
	- $\blacktriangleright$  Is "shared"
- $\triangleright$  Goal: tell = to be nice and share

 $a = b = c$ 

K ロ X (日) X (日) X (日) X (日) X (日) X (日) X (日) X (日) X (日) X (日)

 $\overline{a}$  =  $\overline{b}$  =  $\overline{c}$ 

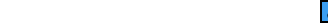

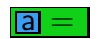

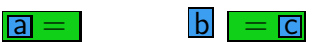

K ロ ▶ K @ ▶ K 할 > K 할 > 1 할 > 1 ⊙ 9 Q @

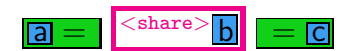

**Kロト K部 K K B K X B K D B Y D Q C Y** 

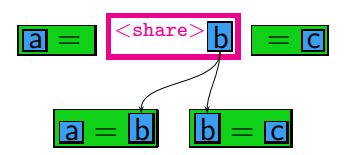

share Natural splitting of single argument chain More flexible forwarding of entities fold Recursion upon lists map Iteration over lists position Reordering of arguments

 $\mathcal{L}$ Duplication  $\mathcal{L}$ List operations } Reordering

### Kinds of Souring: Duplication share  $\bullet$  chain  $\bullet$  fold  $\bullet$  map  $\bullet$  position

<span id="page-36-0"></span>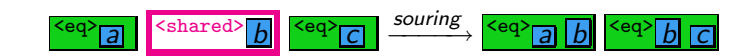

K ロ ▶ K @ ▶ K 할 ▶ K 할 ▶ 그럴 → 이익(연

### Kinds of Souring: Duplication share • chain • fold • map • position

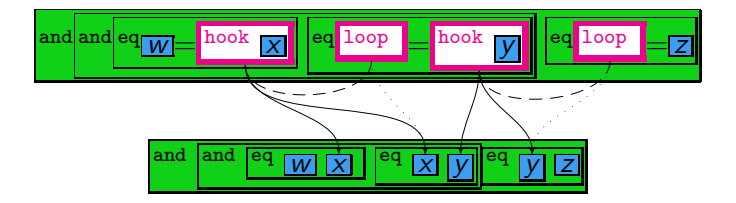

K ロ > K @ > K 할 > K 할 > → 할 → 9 Q @

### Kinds of Souring: Lists share  $\bullet$  chain  $\bullet$  fold  $\bullet$  map  $\bullet$  position

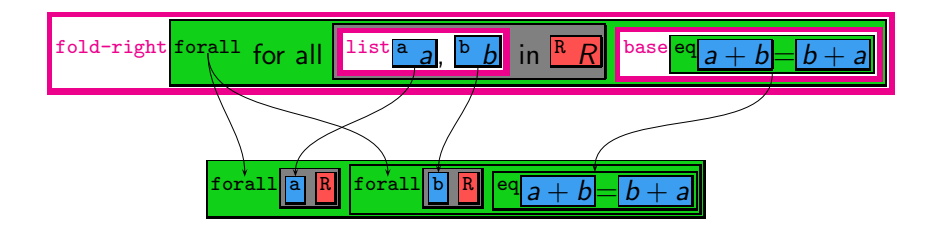

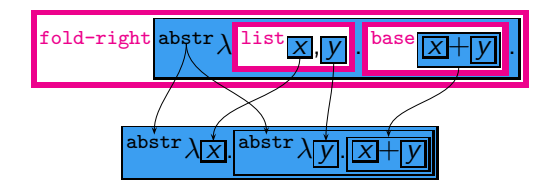

### Kinds of Souring: Lists share  $\bullet$  chain  $\bullet$  fold  $\bullet$  map  $\bullet$  position

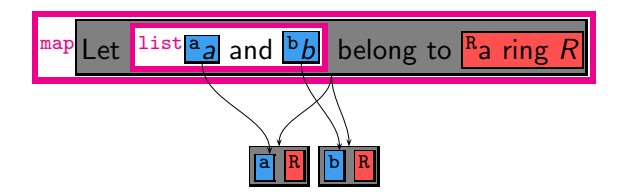

K ロ > K @ > K 할 > K 할 > → 할 → ⊙ Q @

### Kinds of Souring: Reordering share  $\bullet$  chain  $\bullet$  fold  $\bullet$  map  $\bullet$  position

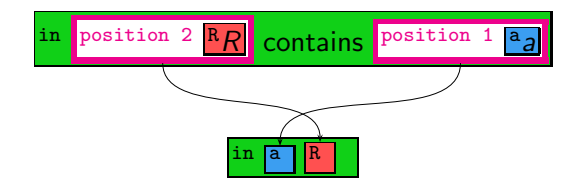

K ロ > K @ > K 할 > K 할 > → 할 → ⊙ Q @

# **Conclusion**

 $\blacktriangleright$  Five kinds of souring:

```
share • chain • fold • map • position
```
 $\triangleright$  Common goal: elucidating the intent of language

 $\blacktriangleright$  Future Work:

- $\blacktriangleright$  Look for other souring needs
- $\blacktriangleright$  Automate the annotation process
- $\blacktriangleright$  Identify appropriate granularity for annotation
- $\blacktriangleright$  Arrive at recommendations/conventions for annotation

**ADD 4 REPAIR AND A COA** 

<span id="page-41-0"></span> $\blacktriangleright$  Cope with ellipsis.

$$
\overbrace{x+\ldots+x}^{n \text{ times}} 2^{2^{n^2}} \frac{1}{1+\frac{1}{1+\cdots}}
$$

[Text and Symbol](#page-1-0)

[Box Annotation](#page-4-0)

[Souring annotation](#page-27-0)

[Souring Examples](#page-36-0)

[Conclusion](#page-41-0)

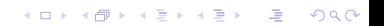